# **4. El Generador de Tablas Estadística <sup>s</sup>**

# Los problemas de tabulación **de los Censos y el** G . T. S .

Tradicionalmente la presentación de los Censos se realiza mediante tablas estadísticas en las que se cruzan varios conceptos para reflejar de manera clásica una determinada característica de un campo de interés. Entre las tablas que se extraen están las básicas, es decir, aquellas mediante las cuales el Organismo encargado de los Censos presenta los resultados de éste y las tablas "a medida", esto es, aquellas tablas particularizadas sobre campos de especial interés para determinadas entidades.

Con la utilización de los ordenadores electrónicos los problemas de tabulación quedan muy reducidos respecto <sup>a</sup> los antiguos procedimientos manuales ; sin embargo, se plantea un nuevo problema : la realización de los programas necesarios para obtener las tablas. En principio cada tabla o cada familia de sub-tablas -más adelante se definen estos conceptosrepresentaría un programa. Esto llevaría, en la tabulación de los Censos, a un tiempo muy elevado de programación y, por lo tanto, a un elevado coste. Además, cualquier explotación marginal -la confección de las tablas "a medida"- representaría también un tiempo y unos costes elevados, que en la mayoría de los casos dificultaría enormemente la utilización de la información censal como base de información en determinadas aplicaciones.

Estos razonamientos llevaron al I.N.S.E.E. a plantearse, a partir del Censo de Población de 1962, Ia necesidad de realizar una serie de programas generales destinados a automatizar las salidas de tablas estadísticas del Censo. Es decir, se trata de una serie de programas, generales para todos los casos, cuya adaptación a cada caso particular se efectúa mediante la incorporación al programa de un número limitado de parámetros adecuados, fáciles de definir.

El sistema, denominado "Genérateur de Tableaux Statistiques" -G.T.S.-, fue utilizado ya para el Censo de Población francés de 1962 sobre un ordenador 7074 IBM y un 1401 IBM. Posteriormente fue puesto <sup>a</sup> punto y ampliado para su utilización en los ordenadores de la serie IBM 360 de que dispone actualmente el I.N.S.E.E. El G.T.S. requiere un ordenador de la serie 360 con sistema operativo OS, cuya configuración mínima debe permitir una participación de 200 K y debe disponer de los siguientes periféricos :

- una impresora:
- tres o cinco unidades banda magnética (si se desea utilizar todas sus opciones);
- $-$ una unidad de discos 2314 y dos unidades 2311;
- un perforador de tarjetas.

. Los programas han sido realizados en PL/ 1 yen *Assembler.*

A partir de 1970 el I.N.S.E.E. realizó un acuerdo con el C.A.P. (Centre d'Analyse et de Programmation), empresa privada de servicios en informática, que tomó <sup>a</sup> su cargo la comercialización del sistema . El precio del mismo en Francia, sin impuestos, es de 27.000 dólares incluyendo su instalación, formación dei cliente, documentación y mantenimiento del sistema durante seis meses. Ha sido. adquirido para la explotación de los Censos españoles de 1970 por el Instituto Nacional de Estadística.

## La organización del fichero de los Censos

El generador de tablas requiere una especial organización del fichero <sup>a</sup> procesar. Este debe estar organizado

# **Antonio Fios Bassols**

en niveles jerárquicos, con un máximo de cuatro niveles. En otras palabras, la información adopta forma arborescente lo que permite que la uniformación común <sup>a</sup> varios registros aparezca solamente una vez como factor común a un nivel superior. Concretamente, el fichero del Censo de Población francés está estructurado del modo siguiente :

- -Nivel geográfico (nivel 1) que contiene uno o más.
- -Niveles edificio (nivel 2) que contiene uno o más
- Niveles vivienda (nivel 3) que contiene uno o más
- Niveles individuo (nivel 4)

El orden de los registros queda expresado en la figura 1.

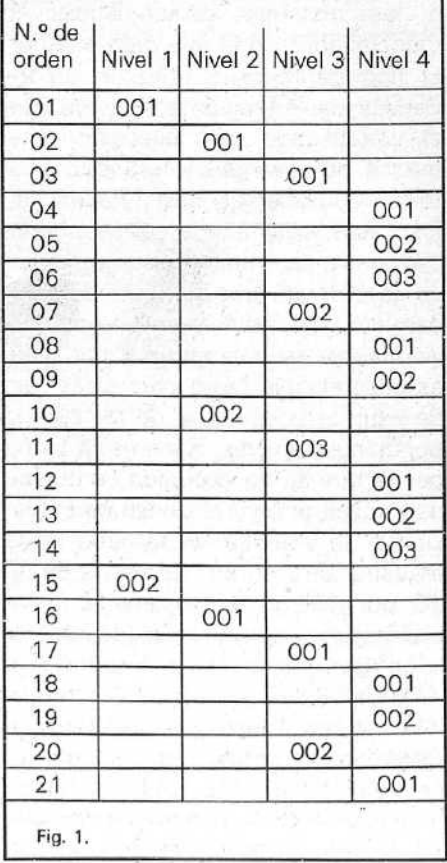

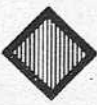

#### Definición de tablas

Para la comprensión de los *outputs* que pueden obtenerse mediante el G.T.S. es preciso distinguir entre: tablas, familias de sub-tablas y sub-tablas. Una tabla estadística viene definida por :

- sus criterios de ventilación ;
- sus criterios de totalización ;
- -sus filtros.

Los criterios de ventilación son los criterios que definen las líneas y columnas. Puede haber un máximo de cuatro criterios por línea y cuatro por, columna. Todas las unidades estadísticas que toman el mismo valor para todos los criterios que definen una casilla van en aquella casilla.

Por otra parte, en cada casilla pueden definirse hasta un total de 14 tipos de acumulaciones distintas, es decir, de criterios de totalización. Por ejemplo, un criterio sería sumar 1 a la casilla cada vez que aparece un nuevo individuo adjudicado a la mis ma. Otro criterio sería sumar el valor que toma una determinada variable en cada uno de los individuos de una casilla, etc.

Por filtros entendemos aquellas condiciones que debe tener una unidad estadística para ser tomada en cuenta en la confección de una tabla. Por ejemplo, en una tabla se tienen en cuenta sólo aquellos individuos de edad comprendida entre 14 y 60 años.

Si además de los tres criterios mencionados tenemos en cuenta la escala geográfica, se obtienen las denominadas familias de sub-tablas. Es decir, una familia de sub-tablas viene definida por una tabla y la escala de producción de la misma. Escala es el concepto genérico que designa los subconjuntos de población definidos por una participación del conjunto del fichero. Concretamente la escala puede ser, por ejemplo, la manzana. Así, cuando deseamos obtener la tabla A por manzanas, de hecho pedimos la familia de

sub-tablas A, siendo el i el subíndice que indica la escala "manzana". Cada una de las sub-tablas de la familia A.  $(a_{i1}, a_{i2}, \ldots, a_{in})$  corresponderá a un suceso particular de la escala, es decir, a una manzana concreta. Desde un punto de vista de tratamiento podemos decir que cada vez que se produce una ruptura del código de manzana (que está a nivel 1) se confecciona una nueva sub-tabla.

Las únicas tablas que el G.T.S. obtiene directamente del fichero de Censos son las familias de sub-tablas que suelen denominarse tablas brutas. A partir de aquí es posible obtener, si se desea, las "tablas hijas", mediante superposición o recapitulación de las sub-tablas que componen una tabla bruta.

### **Diagrama de fases** del G. T. S.

El diagrama de fases se describe gráficamente en la figura 2. Una vez se recibe la demanda de unas determinadas tablas se producen las tarjetas perforadas que contienen los parámetros correspondientes.

Mediante estas tarjetas de parámetros se generan los programas pertinentes. De hecho el G.T.S. no obtiene por sí mismo las tablas, sino que genera un programa (o varios, según la memoria requerida), el cual a su vez realizará las tablas.

En la segunda fase se ejecuta el programa generado, es decir, el programa trata el fichero del Censo y obtiene las tablas brutas.

En la fase siguiente se producen, si así lo indica la demanda, las tablas hijas. Es la fase de recapitulación de tablas.

Finalmente la última fase es la de edición. En ella se calculan los totales parciales, porcentajes, medias, etc., se disponen las tablas por páginas de listado, se añade el título y se imprime. La presentación de resultados puede efectuarse de distintas formas. En la figura 3 se ex-

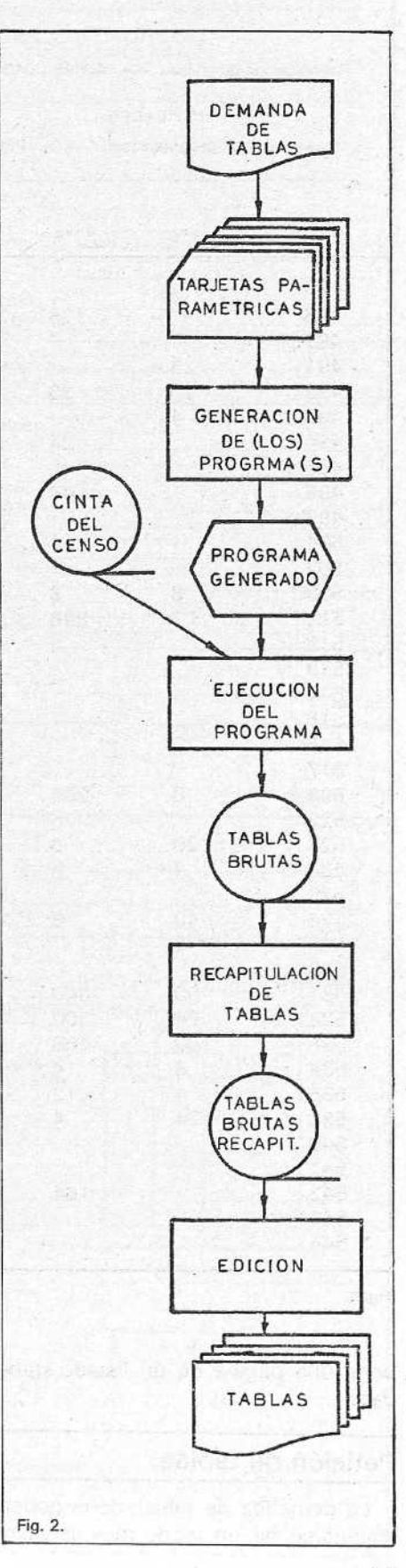

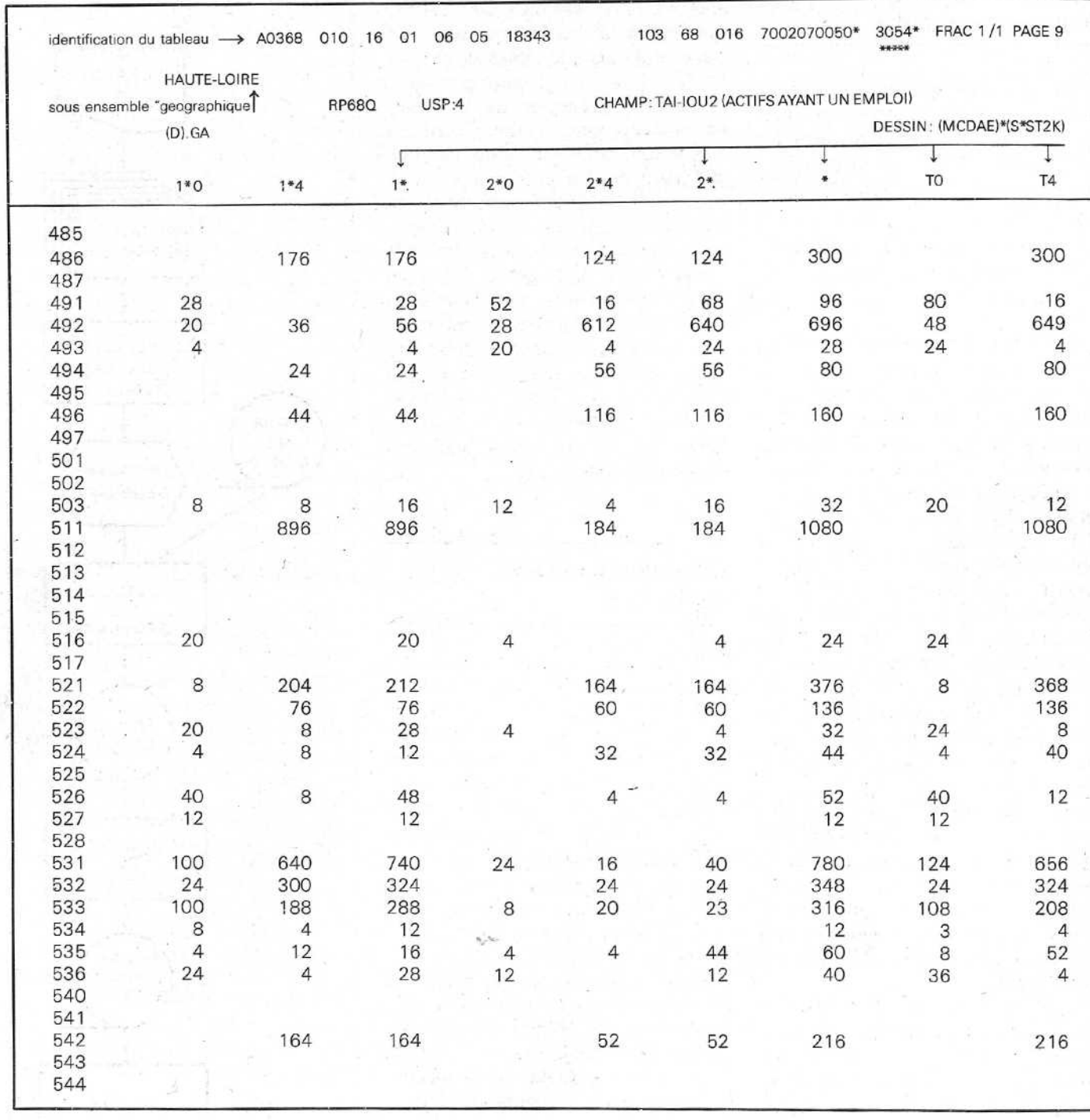

Fig. 3.

pone una página de un listado *stan-* para que el G.T.S . sea realmente

#### Petición de tablas

dard. **dard. dard. dard. demandante** sólo tiene que rellenar dos impresos: el de descripción del *tableau père y* del *tab/eau* fils (figura 4). Para ello basta con La demanda de tablas debe poder conocer la nomenclatura del G. T. S.<br>efectuarse de un modo muy sencillo Por otra parte en esta tarea puede ser Por otra parte en esta tarea puede ser ayudado por un especialista en G. T. S. con lo que desaparece todo obstáculo.

A partir de aquí se prepara el fichero y se obtienen las tarjetas de parámetros. La explotación puede ya empezar.

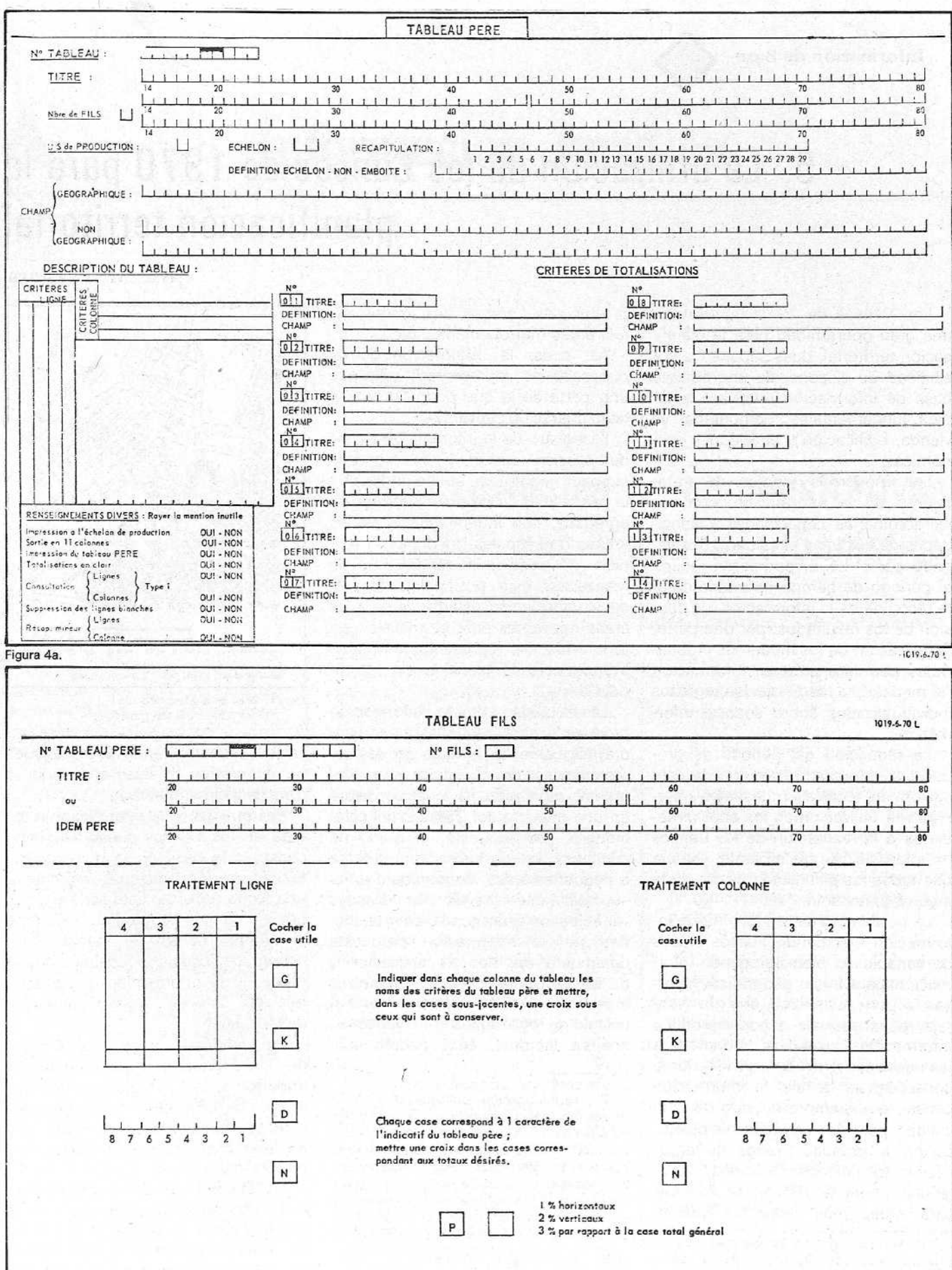